# **HOW TO REMOVE OR ADD VEHICLE**

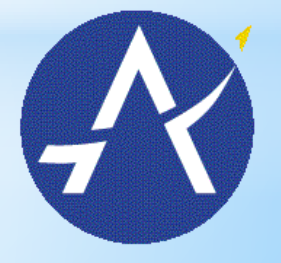

Austin-Bergstrom **International Airport** 

# **Login with username and password**

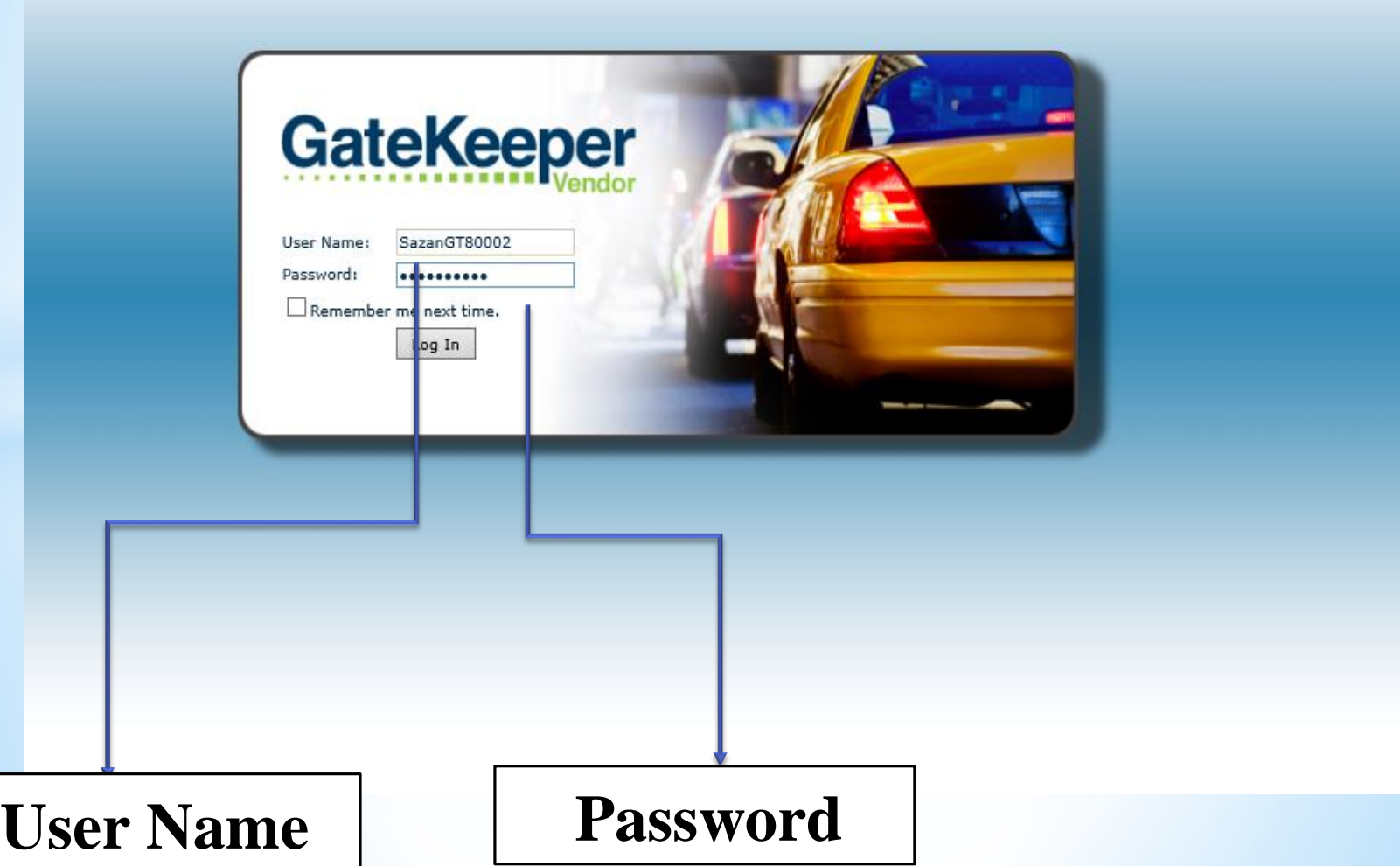

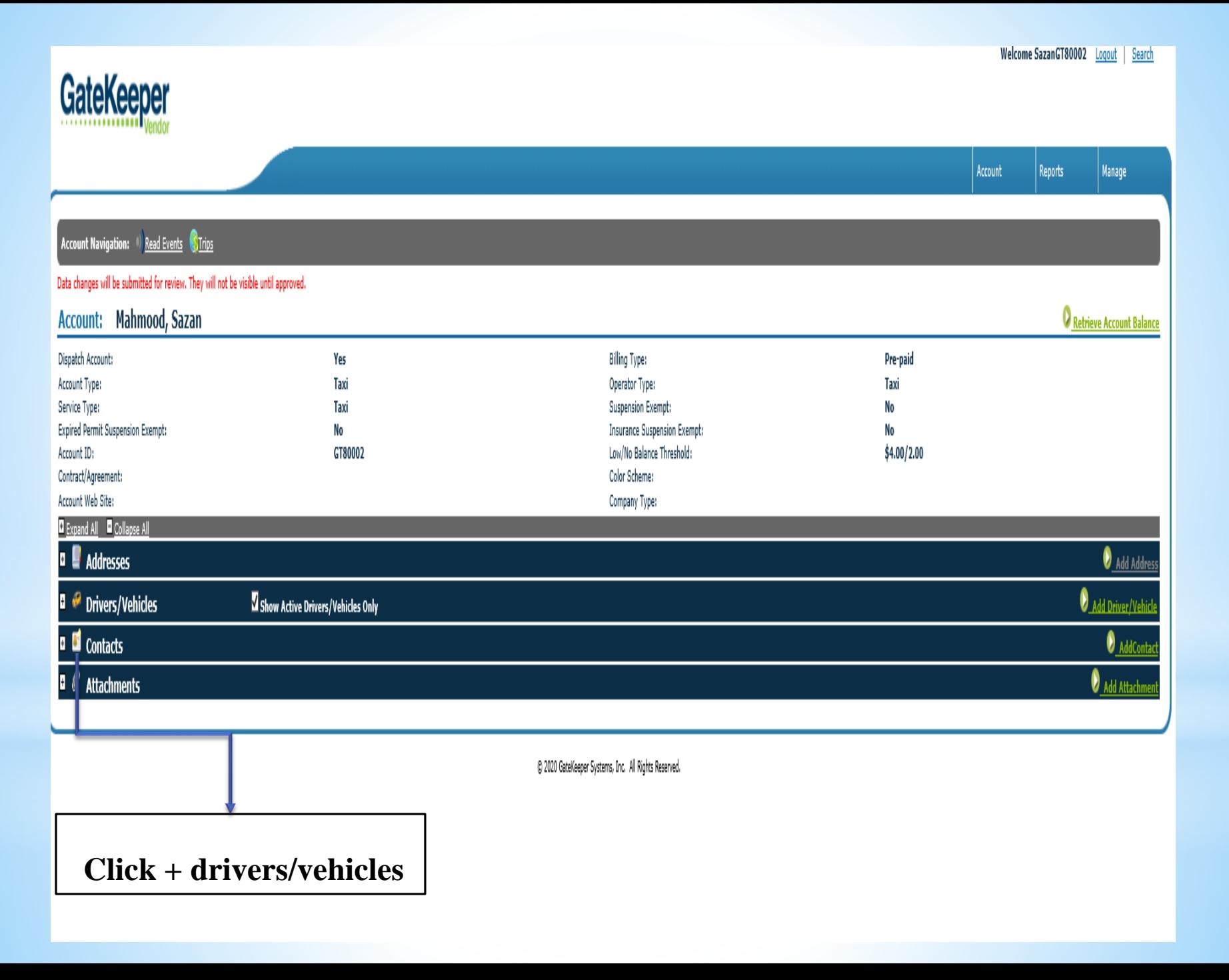

# **Account: Mahmood, Sazan** Name Abbreviation: CO XX **Billing Type:** Pre-paid Operator Type: Taxi **Suspension Exempt:** No **Insurance Suspension Exempt:** Nο Low/No Balance Threshold:  $$6.50/3.25$ Color Scheme: Company Type: E Expand All E Collapse All **Addresses**  $\overline{+}$ н **Drivers/Vehicles** Show Active Drivers/Vehicles Only ID  $D/V$ **STEP** CO xx Mahmood, Sazan. Show Page: 1 (Total Records Found: 1) **Contacts**  $+$ **Attachments By clicking here will take you to the vehicle level**

## \*\*\* ATTENTION\*\*\* The office will be closed on May 06 and we will resume the hours on May 10th.

Vehicle Navigation: C Return to Account C Read Events C Trips O Inactivate Vehicle

Data changes will be submitted for review. They will not be visible until approved.

#### **Vehicle:** CO xx Mahmood, Sazan

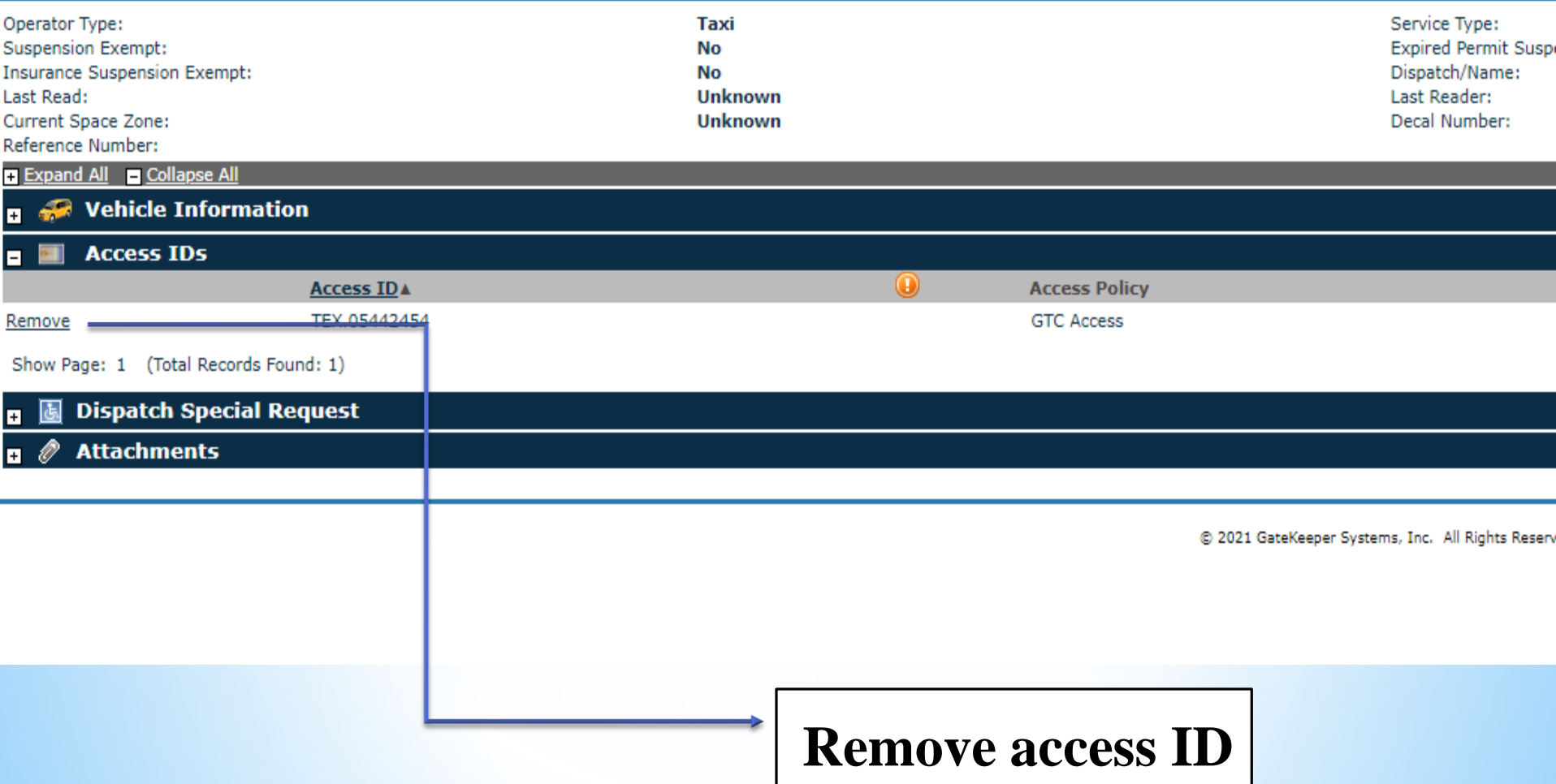

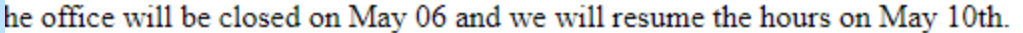

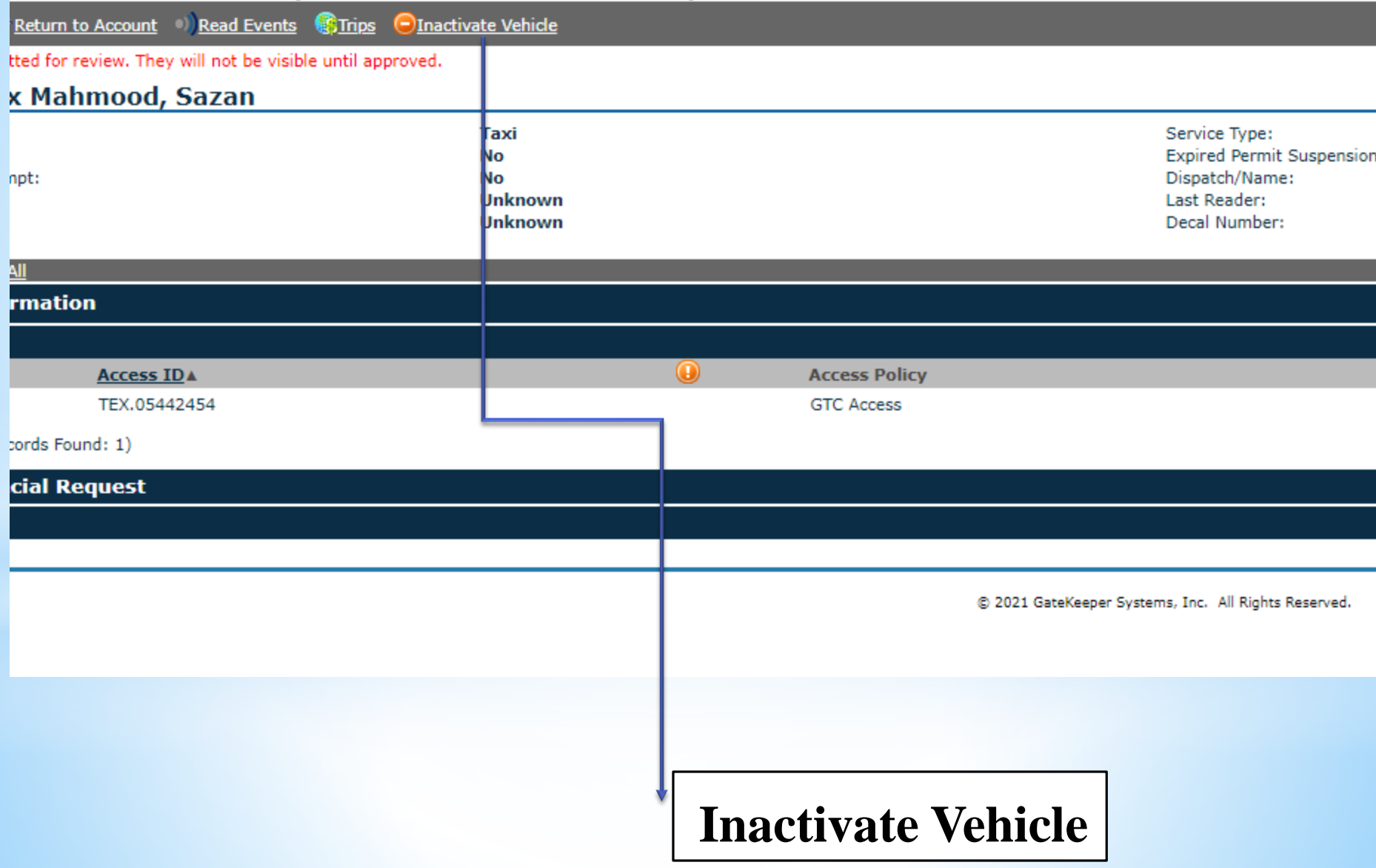

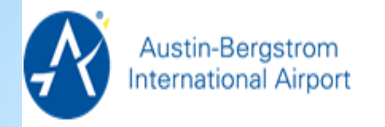

# \*\*\* ATTENTION\*\*\*The office will be closed on May 06 and we will resume the hours on May 10th.

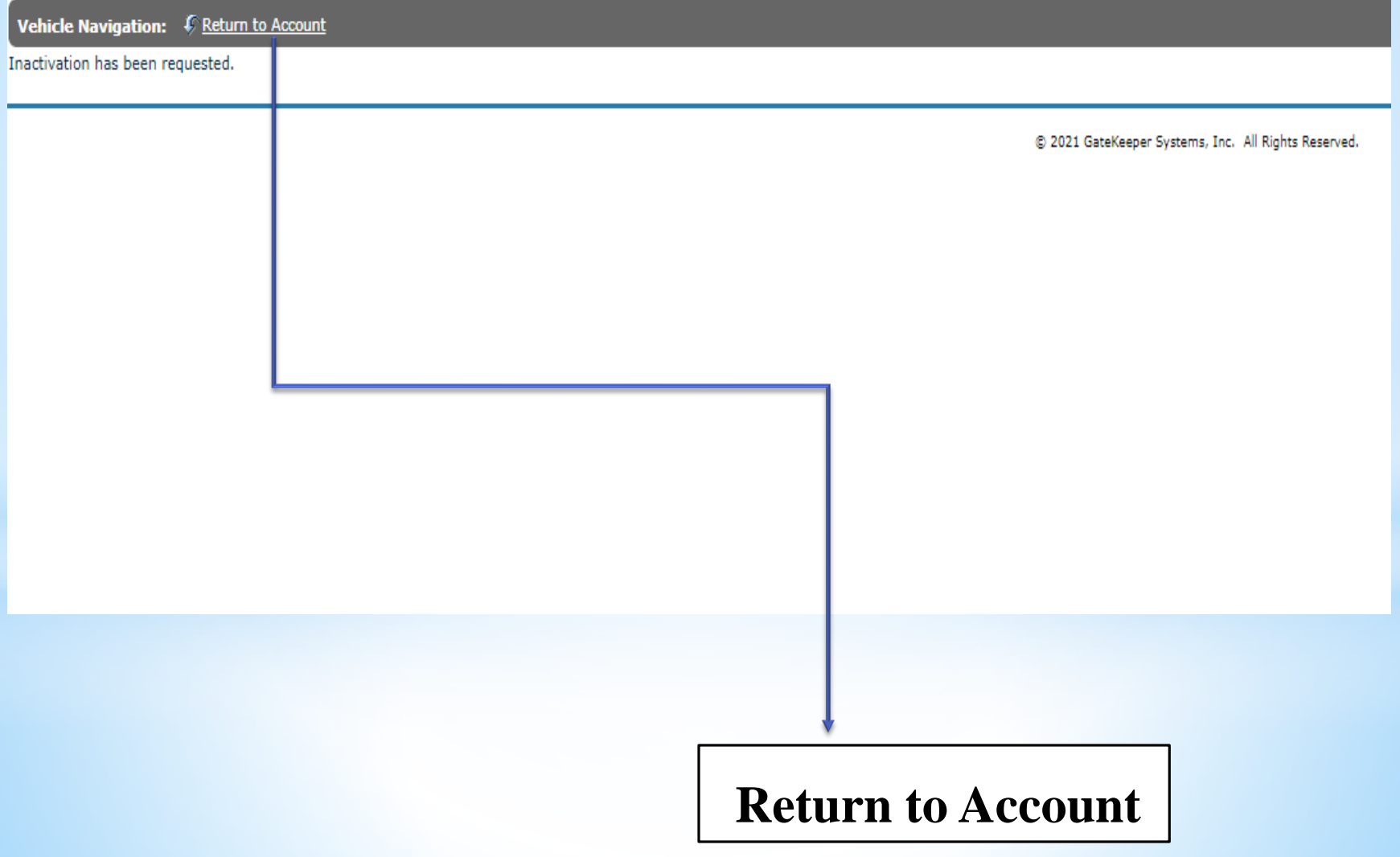

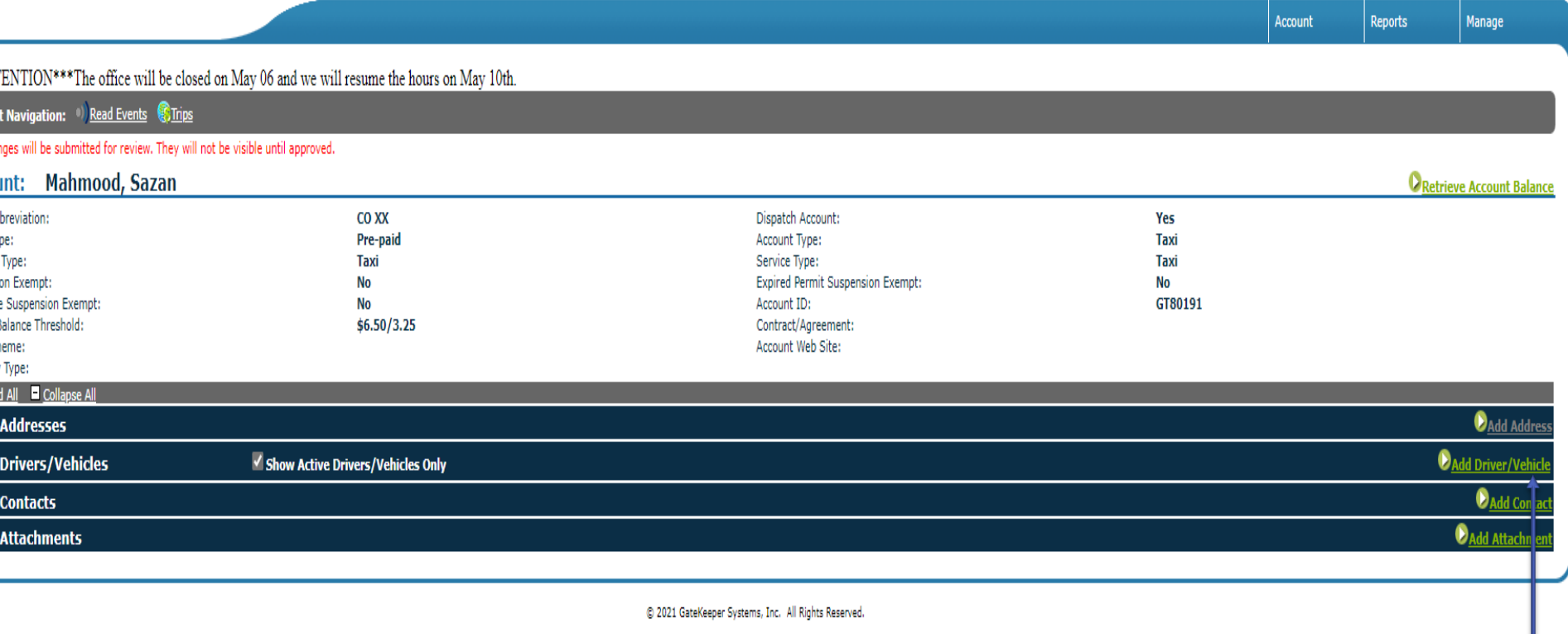

# **Add Driver/Vehicle**

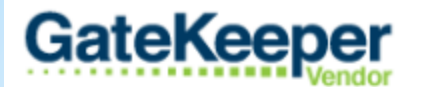

\*Hello!!! There is a price change coming on 3/31\*

### **Create New Driver/Vehicle**

Mahmood, Sazan<br>Is this new entity a Driver or a Vehicle?

 $\bigcirc$  Driver

 $\circledcirc$  Vehjcle

Next

# **Select vehicle and click next**

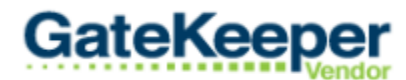

## \*Hello!!! There is a price change coming on 3/31\*

## **Create New Driver/Vehicle**

**number** 

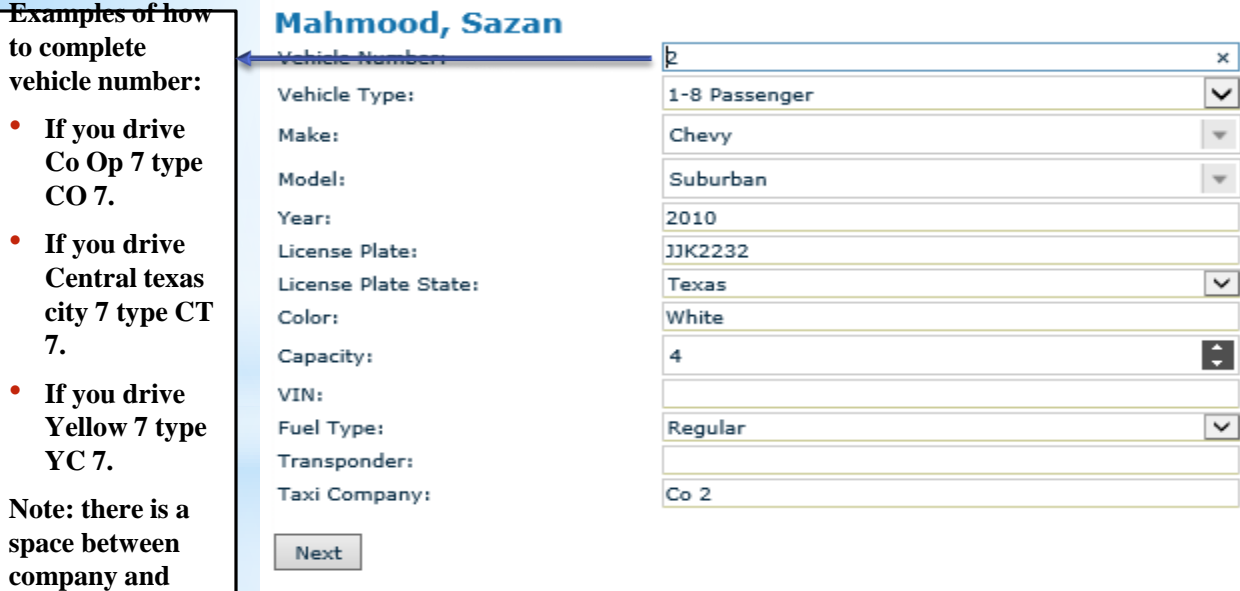

**Fill out vehicle information and click next** 

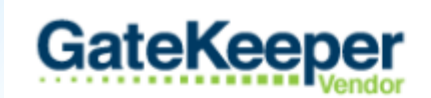

\*Hello!!! There is a price change coming on 3/31\*

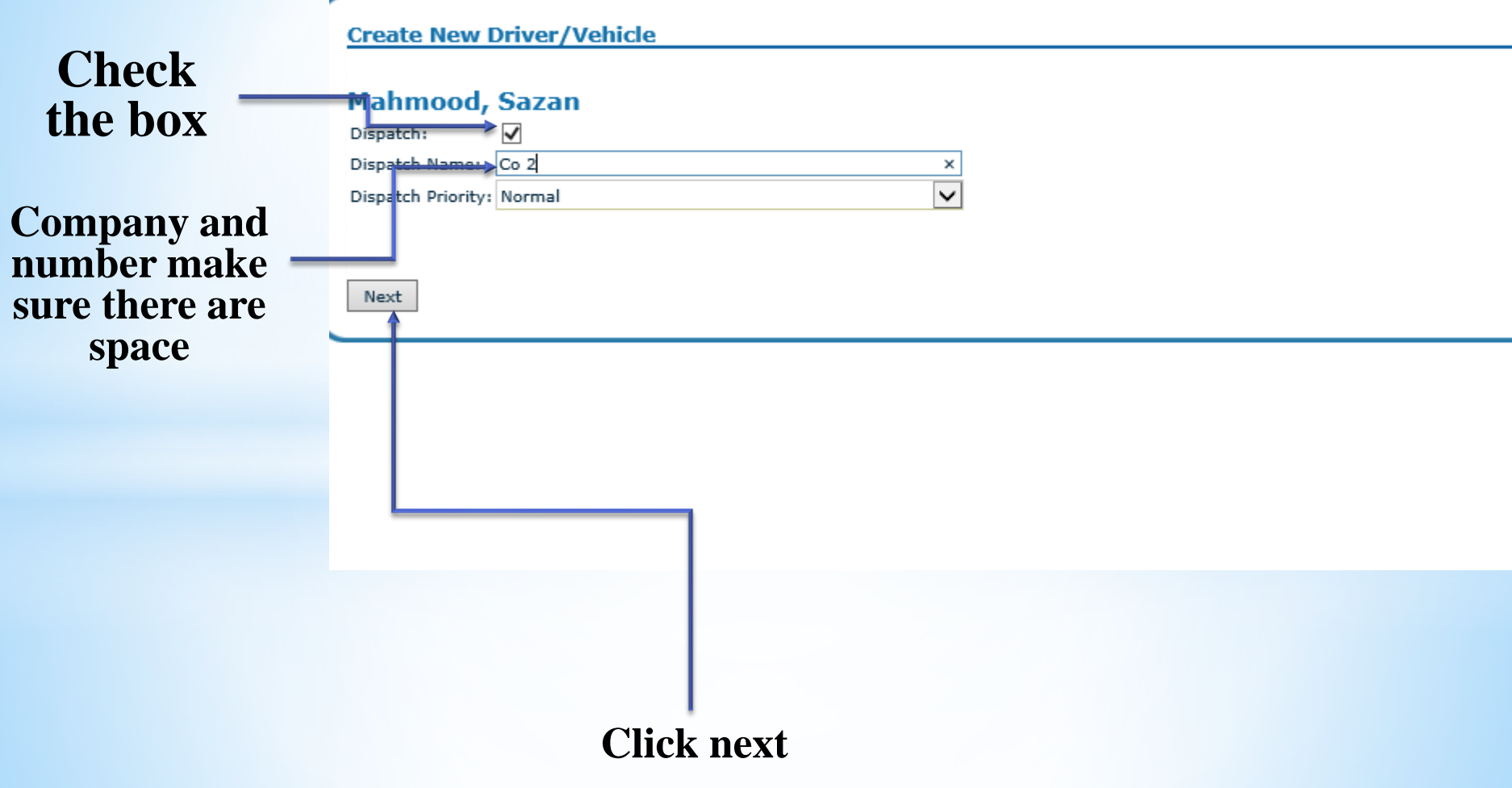

#### **GateKeeper** \*Hello!!! There is a price change coming on 3/31\* Account Navigation: 3 Read Events C. Trips Data changes will be submitted for review. They will not be visible until approved. Account: Mahmood, Sazan Dispatch Account: Yes -Account Type: Taxi Service Type: Taxi Expired Permit Suspension Exempt: No GT80002 Account ID: Contract/Agreement: Account Web Site: Expand All E Collapse All **Click**   $\Box$  **Addresses** Drivers/Vehicles Show Active Drivers/Vehicles Only **driver/vehicles Contacts** ø  $\Box$  **Attachments**

© 2019 GateKeeper S

# **GateKeeper**

\*Hello!!! There is a price change coming on 3/31\*

Account Navigation: 3) Read Events C Trips Data changes will be submitted for review. They will not be visible until approved. **Account: Mahmood, Sazan** Dispatch Account: Yes-Account Type: Taxi Service Type: Taxi Expired Permit Suspension Exempt: No Account ID: GT80002 Contract/Agreement: Account Web Site: **D** Expand All **D** Collapse Al **a Addresses** Drivers/Vehicles Show Active Drivers/Vehicles Only  $ID$  $D/V$ **Service Type** Co 2 Mahmood, Sazan Taxi Show Page: 1 (Total Records Found: 1) **D** Contacts **D** *&* Attachments

# **Click your name**

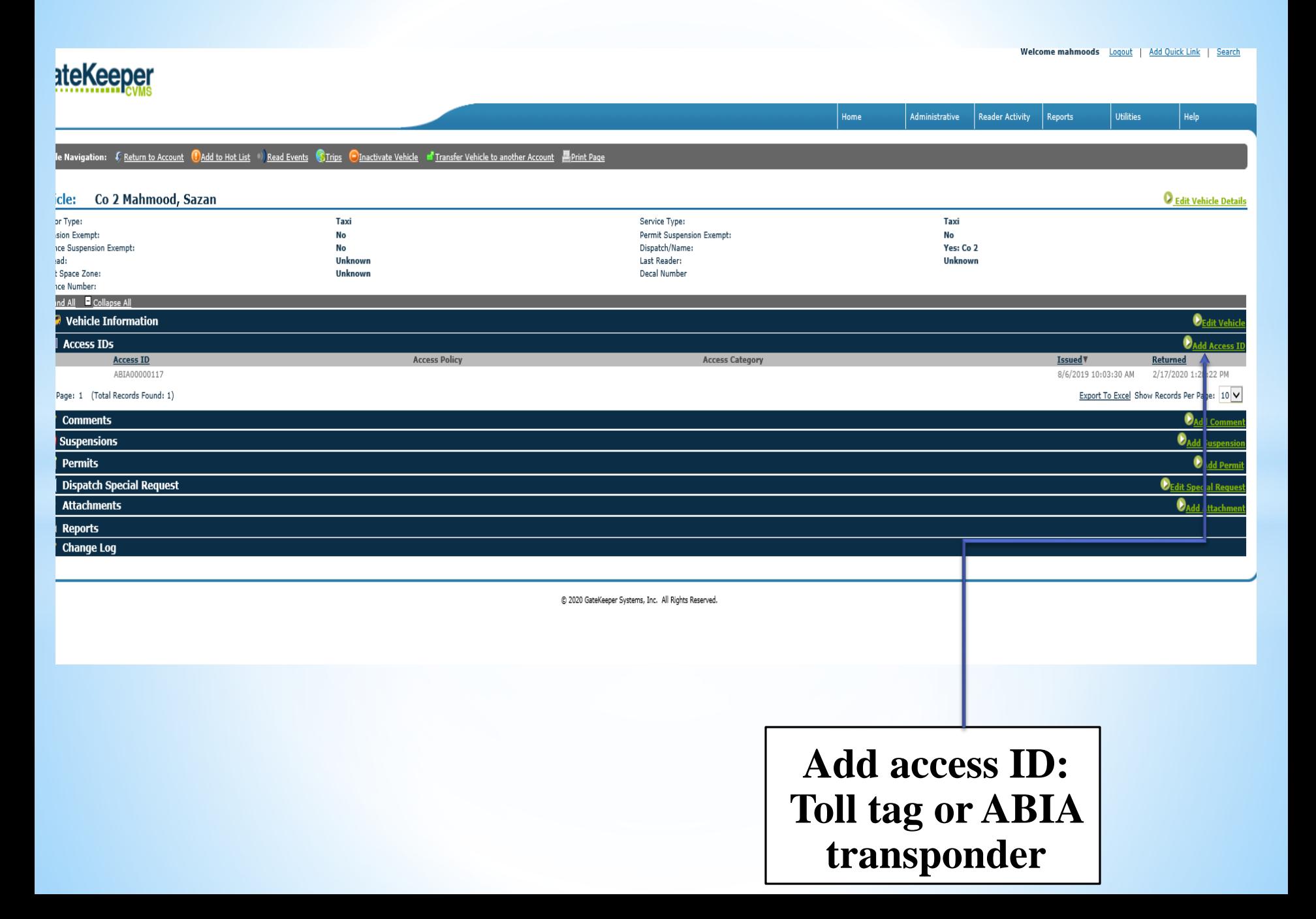

Assign Access ID" button.

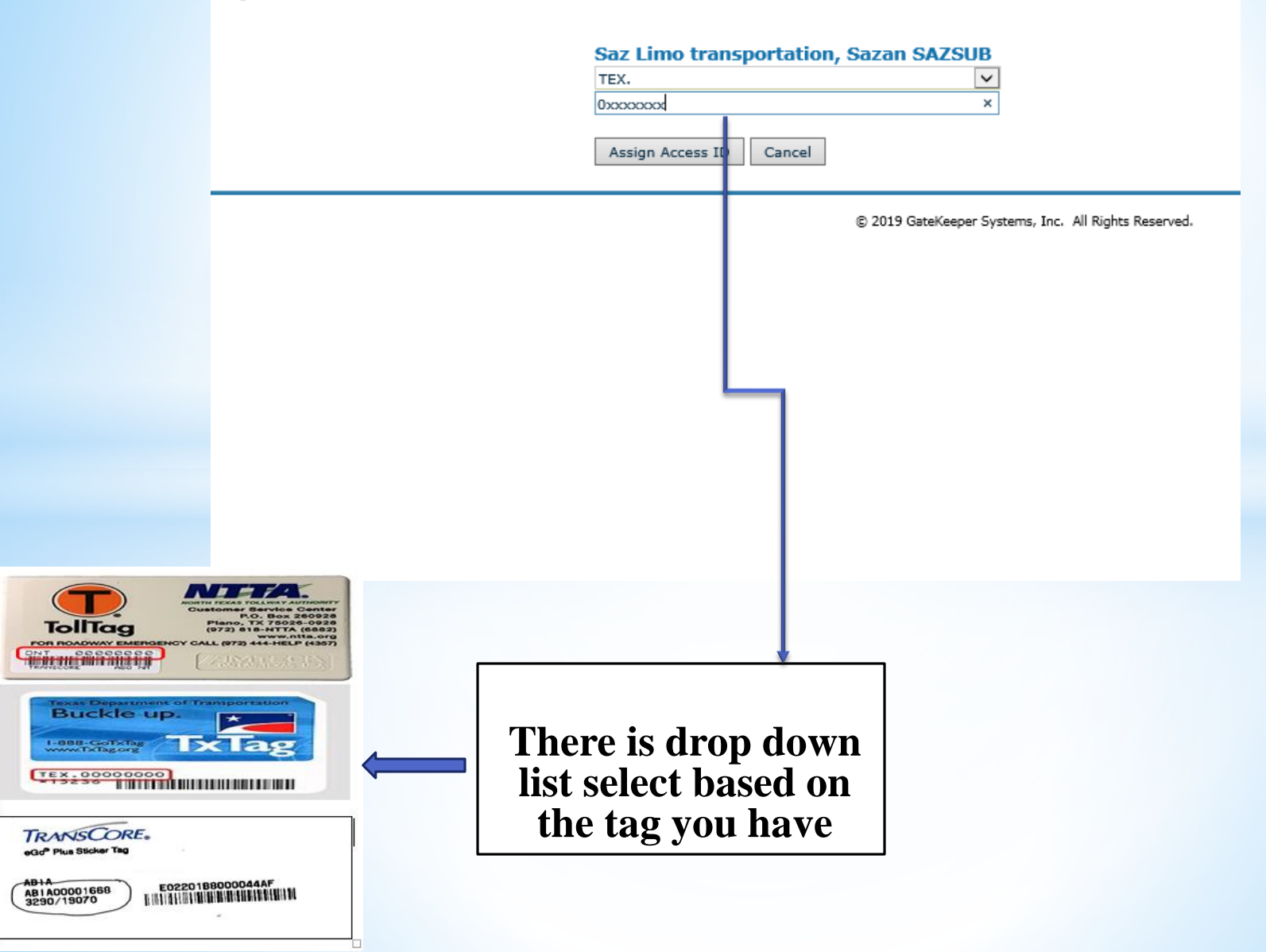

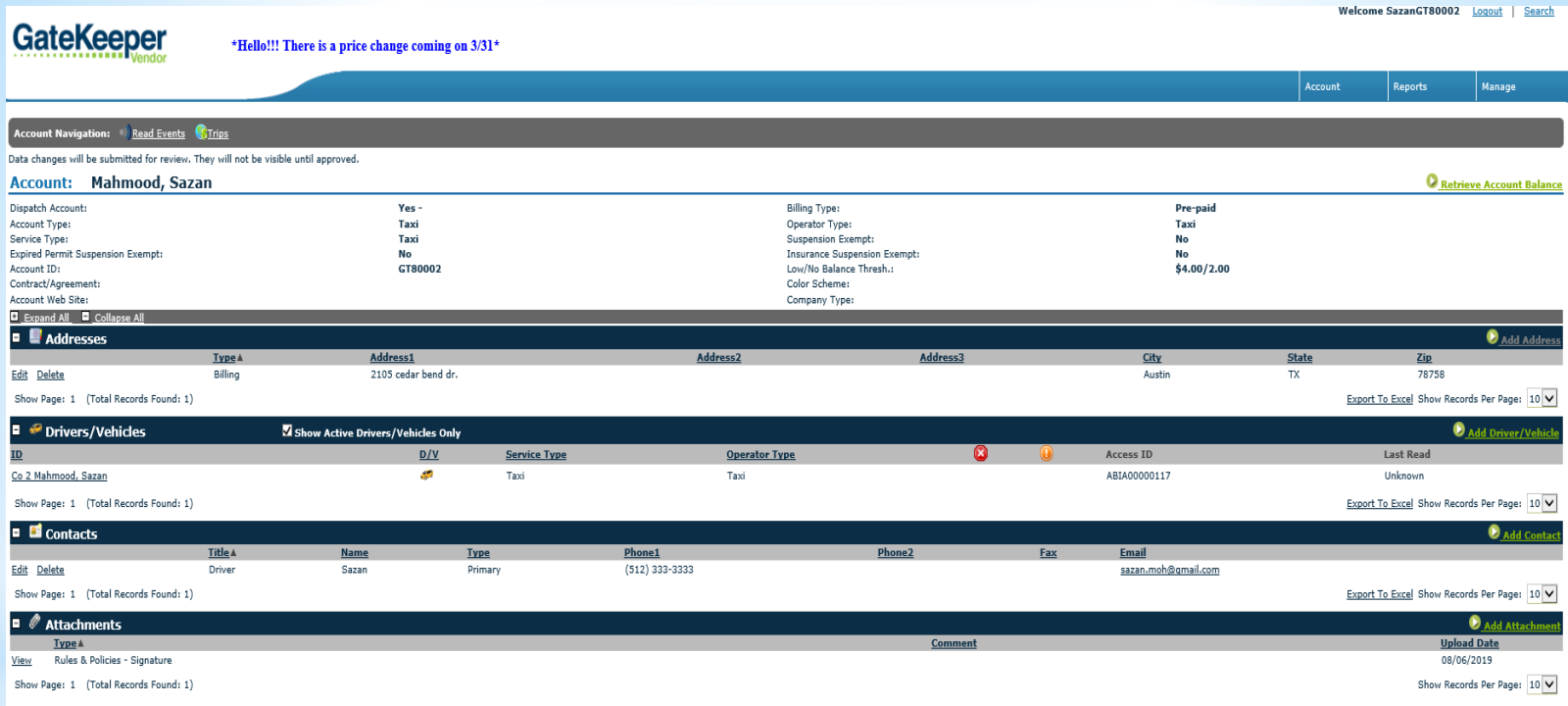

@ 2019 GateKeeper Systems, Inc. All Rights Reserved.